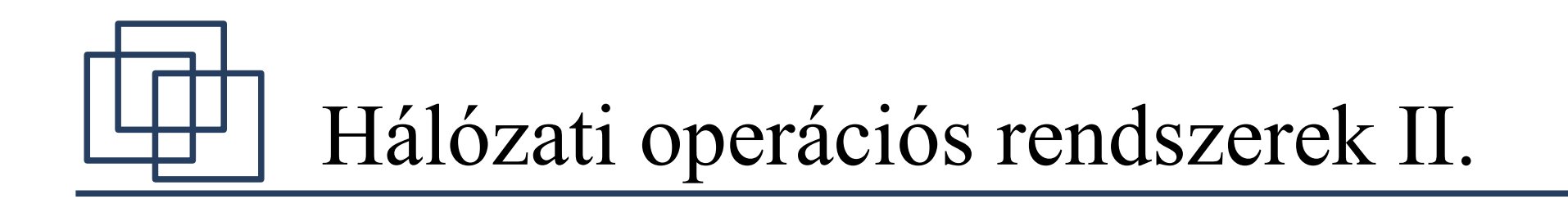

#### Novell Netware 5.1 NDS "mélységei"

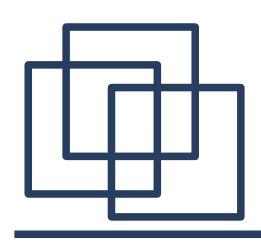

- Partíciók és replikák
- Időszinkronizálás
- NDS felügyelet és hibakeresés
- Katalógus szolgáltatások
	- NDS katalógus
	- LDAP v3
- Titkosítás Netware környezetben
	- Novell International Cryptography Infrastructure (NICI)

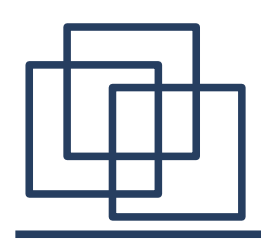

- NDS tervezés
	- Névszabvány-dokumentáció készítése
	- Felső rétegek struktúrálása a WAN topológia alapján
	- Alsóbb rétegek felvázolása a rendelkezésre álló dokumentumok alapján
	- Partícionálás megtervezése (opcionális)
	- Időszinkronizáció kialakítása (opcionális)
	- Fizikai erőforrások objektumainak optimális elhelyezése a felhasználókhoz viszonyítva

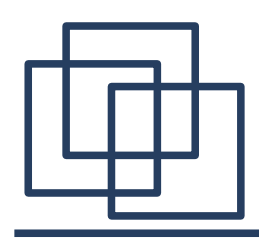

NDS tervezés

- Címtárfa struktúrája
	- NDS struktúráját befolyásoló tényezők
		- Hálózati eszközök és LAN/WAN topológia
		- Szervezet felépítése
	- Tipikus hálózati környezetek
		- Egyszerveres hálózat
			- Csak LAN kapcsolatok vannak
			- Egy épületre, irodára terjed ki
		- Egyépületes (többszerveres) hálózat
			- Csak LAN kapcsolatok vannak
			- Egy épületre, irodára terjed ki, több szervert használnak a felhasználók

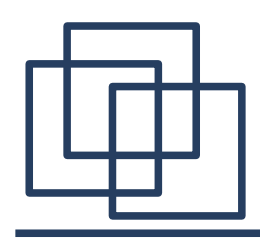

- Címtárfa struktúrája
	- Tipikus hálózati környezetek
		- Egy-telephelyes hálózat
			- LAN és nagysebességű WAN kapcsolatok
			- Egy telephely egy vagy több épület
		- Többtelephelyes hálózat
			- LAN és nagysebességű WAN kapcsolatok a telephelyeken belül
			- Különböző (általában nagyságrendekkel lassabb) WAN kapcsolatok a telephelyek között

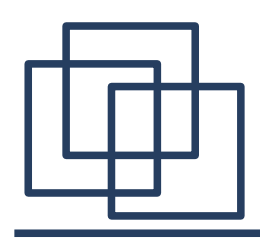

- Címtárfa struktúrája
	- Tervezése
		- Megbízható, hatékony, biztonságos és könnyen felügyelhető hozzáférés az erőforrásokhoz
		- Rugalmasan változtatható struktúra
	- Felső rétegek kialakítása
		- WAN topológia és kapcsolatok sebessége
		- [Root], Organization és a felső szintű Organization Unit objektumok
		- Minimális számú felhasználó ezen a szinten

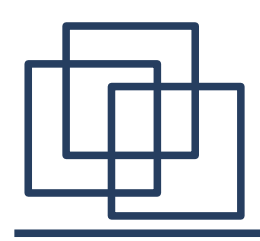

- Címtárfa struktúrája
	- Címtárfa névválasztás
		- [Root] objektum viseli a fa nevét
		- DSMERGE konzol-programmal nevezhető át
		- Egyedi, leíró és a szervezethez kapcsolható név
	- Konténer struktúra kialakítási módjai
		- Közös hozzáférés alapján
			- Azonos erőforrásokat használó objektumok egy konténerbe szervezése
			- Minden egyes, különböző funkciójú szervezeti egységhez egy-egy szervezeti egység objektum

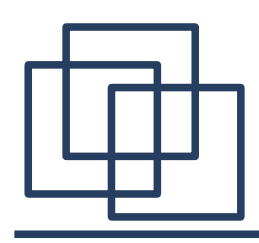

NDS tervezés

- Címtárfa struktúrája
	- Konténer struktúra kialakítási módjai
		- Munkafolyamatok alapján
			- Különböző projektekhez külön-külön szervezeti egység objektum
			- Azonos projekten dolgozó felhasználók és az általuk használt erőforrások közös konténerbe kerüljenek
		- $\bullet$  Egyéb befolyásoló tényezők
			- Szolgáltatás-orientált csoportosítás
			- Meglévő felügyeleti struktúra

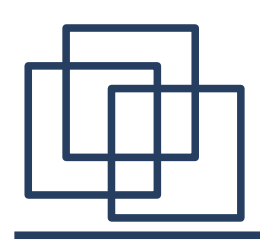

- Speciális tervezési szempontok
	- Adatbázis partícionálása és replikázása
	- Objektumok száma
	- Fizikai hálózati struktúra
	- Szintek száma és a nevek hossza
- Elnevezési szabvány kialakítása
	- Rövid, tartalmas, érthető objektumnevek
	- Objektumnevek hosszának korlátozása
	- Kompatibilitási szempontok

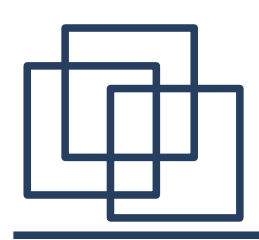

- Definíciók, jellemzők
	- Partíció
		- NDS logikai része, felhasználók számára láthatatlan
		- Címtárfa egy részfája, átlapolások nem lehetnek a partíciók között
	- Replika
		- Partíció fizikai másolata
		- Hibatűrőbbé teszi az NDS-t
		- Egyidejűleg csak egy replika művelet lehet folyamatban

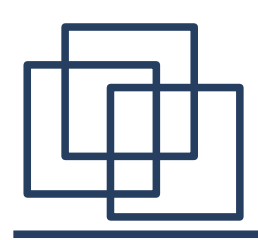

- Partíciók
	- Partíció neve: legmagasabban lévő konténer objektum (partíció gyökere) neve
	- Alapvető szabályok
		- Minden partíciónak egy konténer objektummal kell kezdődnie
		- Partíciók részfáinak kapcsolódniuk kell egymáshoz
		- Levél objektumok mentén nem lehet partícionálni
		- A partíció gyökerét kivéve a konténer objektumoknak ugyanabban a partícióban kell létezniük mint a szülő konténerük

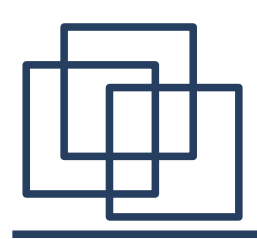

- Partíciók
	- Alapvető szabályok
		- Egy címtárobjektum csak egy partícióban létezhet, partíciók között nem lehet átlapolás
	- Partíciók elrendezése
		- Legelső partíció: [Root] partíció (NDS telepítésekor)
		- Partícióhatárok kialakítása
			- Célszerű a hálózat fizikai adottságait alapul venni
			- Felsőbb szinten a szervezet felépítése vagy földrajzi elhelyezkedése lesz a döntő

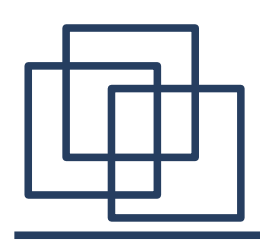

- $\bullet$  Partíciók
	- Partíciók elrendezése
		- $\bullet$  Partícióhatárok kialakítása
			- Partíciók ne nyúljanak át a WAN kapcsolatokon
			- Partícionálás az **"NDS Manager"**-rel
			- Célszerű a partíciók replikáit, az erőforrásaikat használó objektumok közelébe helyezni
	- Külső referenciák (External references)
		- Az adott szerveren egy nem tárolt partíció objektumaival kapcsolatos adatok, hivatkozások

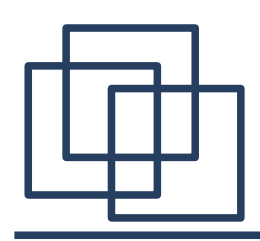

- $\bullet$  Partíciók
	- Külső referenciák (External references)
		- Külső referenciák jönnek létre, ha
			- Az adott szerveren, egy nem tárolt partíció objektuma jogokat kap a szerver fájlrendszeréhez
			- NDS kliens egy olyan szerverhez kapcsolódik, amelyen nincsen replika az adott objektumról
			- Az adott szerveren a "gyerek" partíció igen, a "szülője" viszont nincs ott
				- $\bullet$  A "gyerek" partíció feletti összes konténer objektumról
			- Attribútum-hivatkozás egy nem replikált partíció objektumára

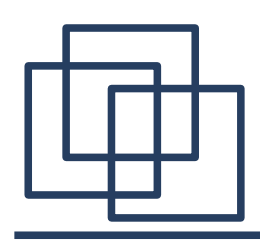

- $\bullet$  Partíciók
	- Külső referenciák (External references)
		- Visszakapcsolás (backlinking)
			- Külső referencia által hivatkozott objektumtól visszafelé egy "backlink" jön létre (az objektumot tároló szerver hozza létre)
		- Hátrányok és előnyök
			- Külső referenciák hátránya, hogy nincs előnyük!
			- Hálózati forgalom megnő

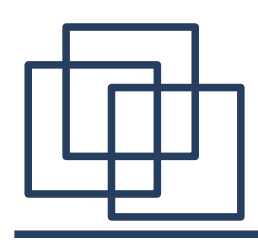

- Replikák
	- Adott partíció egy vagy több másolata
		- Egy partícióról, egy adott szerveren, egy másolat
	- Jellemzők
		- Hibatűrőbbé teszi a címtárat
		- Címtárhoz való hozzáférés teljesítménye megnő
		- "Távoli" objektumok adatainak elérése felgyorsul
	- Típusai
		- **"Master"**
			- Írható/olvasható, partíció objektumait tárolja
			- Egy partíció = egy master replika

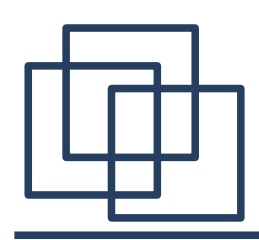

#### Partíciók és replikák

- Replikák
	- Típusai
		- **"Read/Write"**
			- Master replika másolata
			- Írható/olvasható
			- Írható/olvasható replikák többszörözésével nő az üzembiztonság

#### ● **"Read-Only"**

- Csak olvasható másolat (replika)
- Címtárban való keresés gyorsítására használható
- Bindery emuláció esetén az adott partíciónál nem használható
- Végszükség esetén master replikává léptethető elő

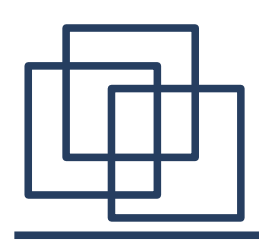

#### Partíciók és replikák

- Replikák
	- Típusai

#### ● **"Subordinate reference"**

- Automatikusan létrejön, ha szülő partícióról van, a gyerekről viszont nincs replika
- Replika hozzáadásakor eltávolítódik, nem olvasható, nem írható
- Bindery emuláció esetén nem használható
- Replika gyűrű
	- Partíció gyökérobjektuma tárolja a replika attribútumaiban
		- Változások automatikusan szinkronizálódnak a replikák között

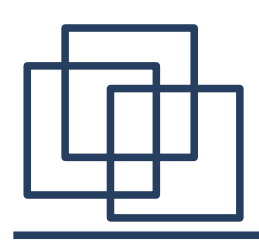

- Replikák
	- Tranzitív replikagyűrű
		- Netware 4 esetén minden szerver minden szerverrel szinkronizálódott → redundáns hálózati forgalom
		- Netware 5-től kezdve csak a szinkronizálatlan szerverek felé kell küldeni a változásokat → csökken a hálózat terhelése
	- Replika állapotok ill. műveletek
		- Replika műveletek a DSTrace programmal követhetők nyomon a konzolon

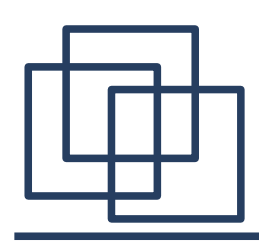

- Replikák
	- Replika állapotok ill. műveletek
		- On kész: (0), nincs művelet
		- $\bullet$  New új replika:  $(0x1h)$ , master replika a szerverre
		- $\bullet$  Dying replika törlés: (0x2h), törlés alatt a replika
		- Locked zárolt: (0x3h), partíciós művelet végrehajtása miatt zárolt
		- Change replica replika változás:  $(0x4h, 0)$  és (0x5h, 1), master replika változás alatt

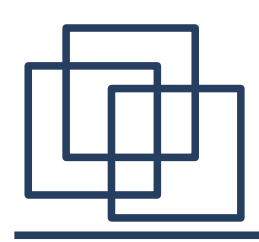

- Replikák
	- Replika állapotok ill. műveletek
		- Transition on Átalakítás folyamatban: (0x6h), új replika a szerveren
		- Split replika hasítás:  $(0x30h, 0)$  és  $(0x31h, 1)$ , partíció megosztás
		- Join eqyesítés:  $(0x40h, 0)$ ,  $(0x41h, 1)$  és  $(0x42h, 1)$ 2), partíciók egyesülnek
		- Move áthelyezés:  $(0x50h, 0)$ ,  $(0x51h, 1)$  és (0x52h, 2), replika áthelyezés (részfa mozgatás)

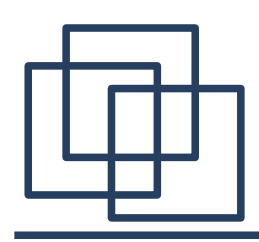

- Replikák
	- Replika elhelyezési stratégiák
		- Legalább 3 replika minden partícióról, különös tekintettel a [Root]-ra
		- Gyakran használt objektumok partícióiról replika a helyi szerverre
		- Bindery szolgáltatások használatakor írható/olvasható replika az adott partícióról
		- Teljesítmény növelése érdekében "Katalógus szolgáltatások" használata

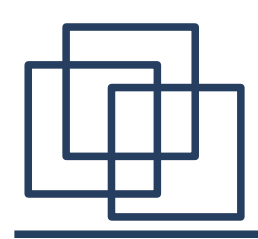

- Időszinkronizáció alapjai
	- NDS integritása csak a szerverek időszinkronizációjával biztosítható
		- Időzónák beállítása szerverenként
	- Az NDS műveletek mindegyikéhez tartozik egy időbélyeg (time stamp)
		- Időbélyeg felépítése (64 bit hosszú)
			- 32 bit: '70 óta eltelt másodpercek (max.136 év) 2106-ig
			- 16 bit: replika szám
			- 16 bit: helyi esemény sorozatszáma

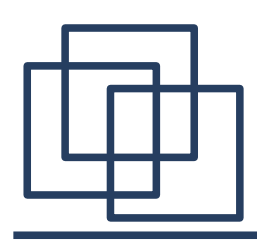

- Időszinkronizáció alapjai
	- Netware az UTC-t (Universal Time Coordinated) használja az időszinkronhoz
		- $\bullet$  UTC = helyi idő  $\pm$  időzóna  $\pm$  DST időeltolódás
			- DST: Daylight Saving Time, Nyári Időszámítás
	- Időszinkronhoz időszerverek szükségesek
		- Típusai
			- Single Reference (egyedi referencia), elsődleges
			- Reference (referencia), elsődleges
			- Primary (elsődleges)
			- Secondary (másodlagos)

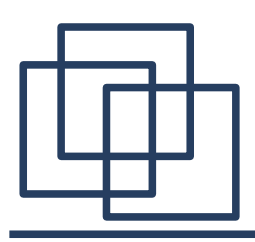

#### Időszinkronizáció

- Időszinkronizáció alapjai
	- Időszinkronizáció megvalósítása
		- Egyszerveres hálózat
			- Single Reference
		- Többszerveres hálózat
			- Egyszintű: 1 "Single Reference" és a többi "Secondary"
			- Többszintű: Néhány "Reference" és "Primary" ill. a többi pedig "Secondary"

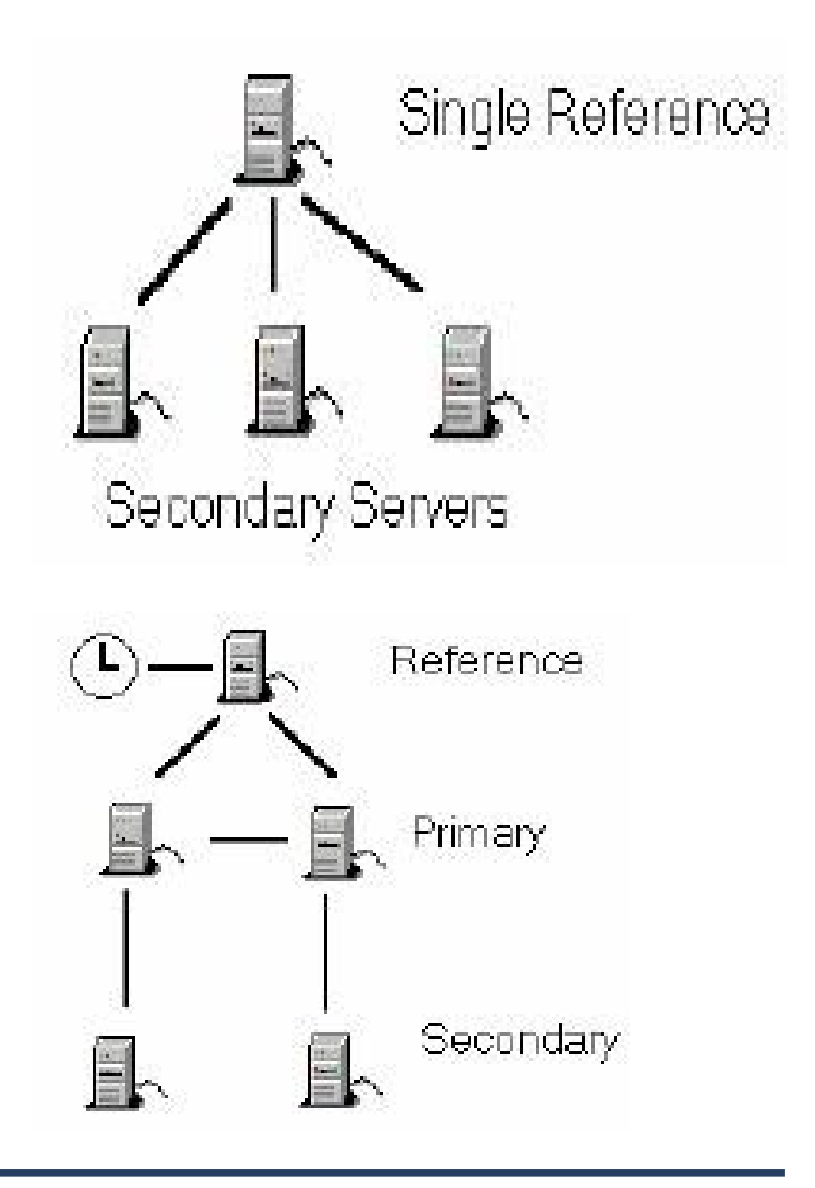

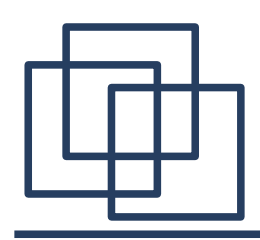

- Időszinkronizáció beállításai
	- SAP vagy egyedi konfiguráció…. ?
	- TIMESYNC.NLM
		- Protokoll-független időszinkronizáció
		- Belső óra szinkronitásának ellenőrzése, egy adott tűréshatáron belül (2000 msec)
		- Set paraméterekkel is konfigurálható mükődése
	- NTP (Network Time Protocol)
		- RFC-1305 szabványon alapul
		- SYS:ETC\ntp.cfg fájlon keresztül konfigurálható

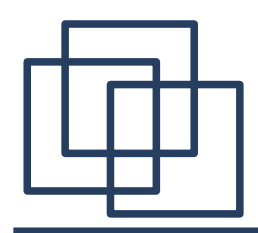

- Időszinkronizáció beállításai
	- Időszinkronizáció felügyelete
		- DSREPAIR.NLM/Time Synchronization menü

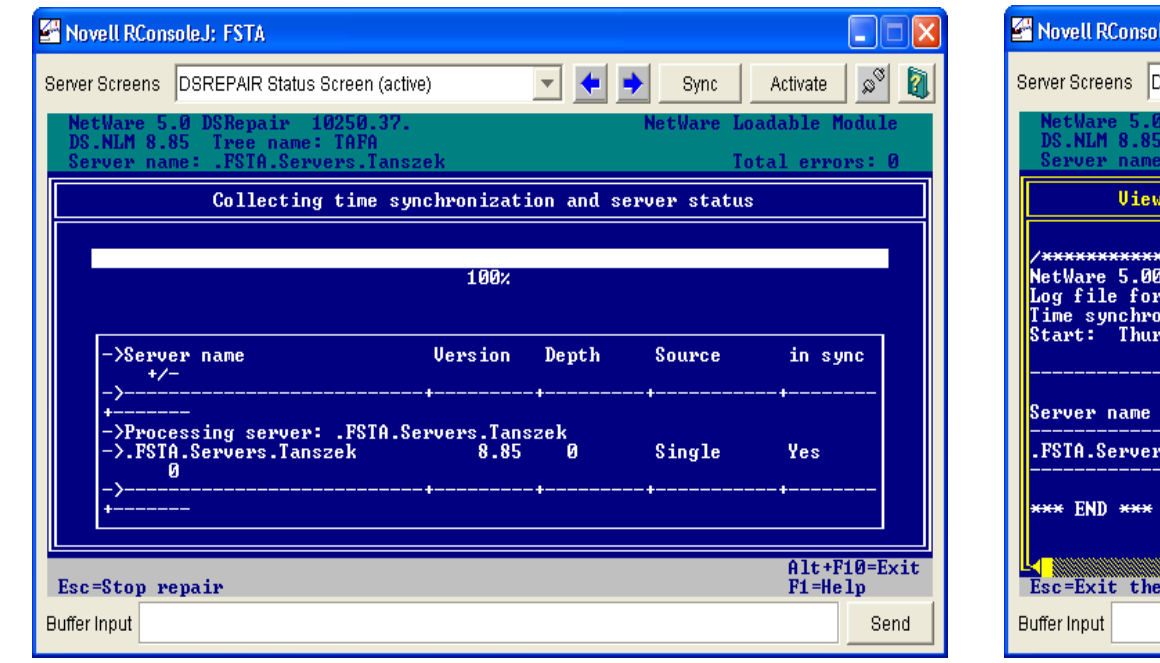

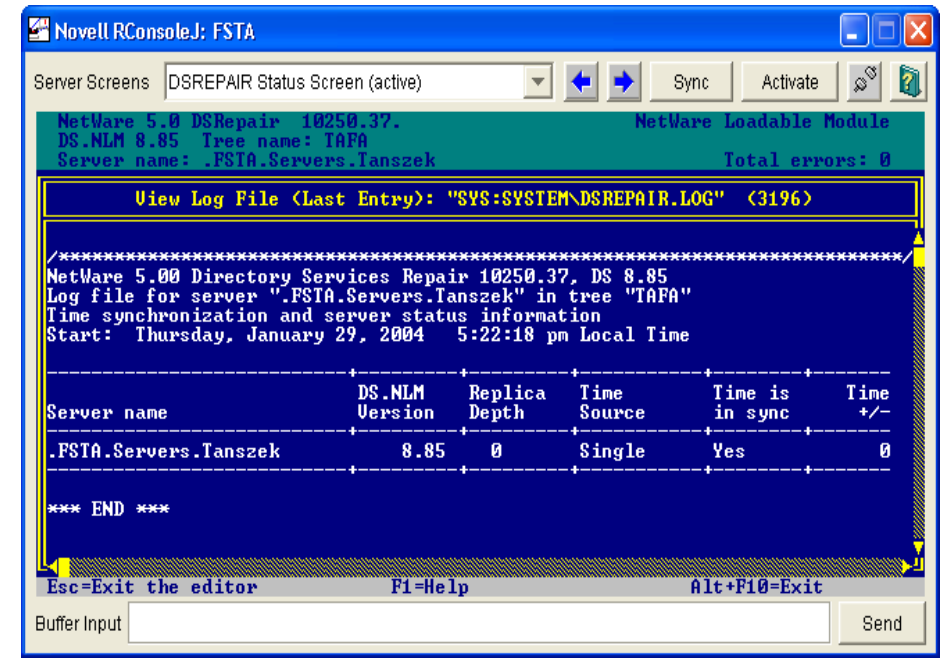

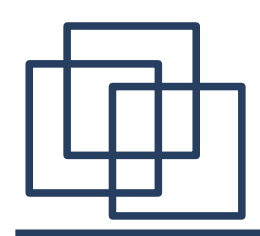

Időszinkronizáció

- Időszinkronizáció beállításai
	- Időszinkronizáció felügyelete "TIME" parancs

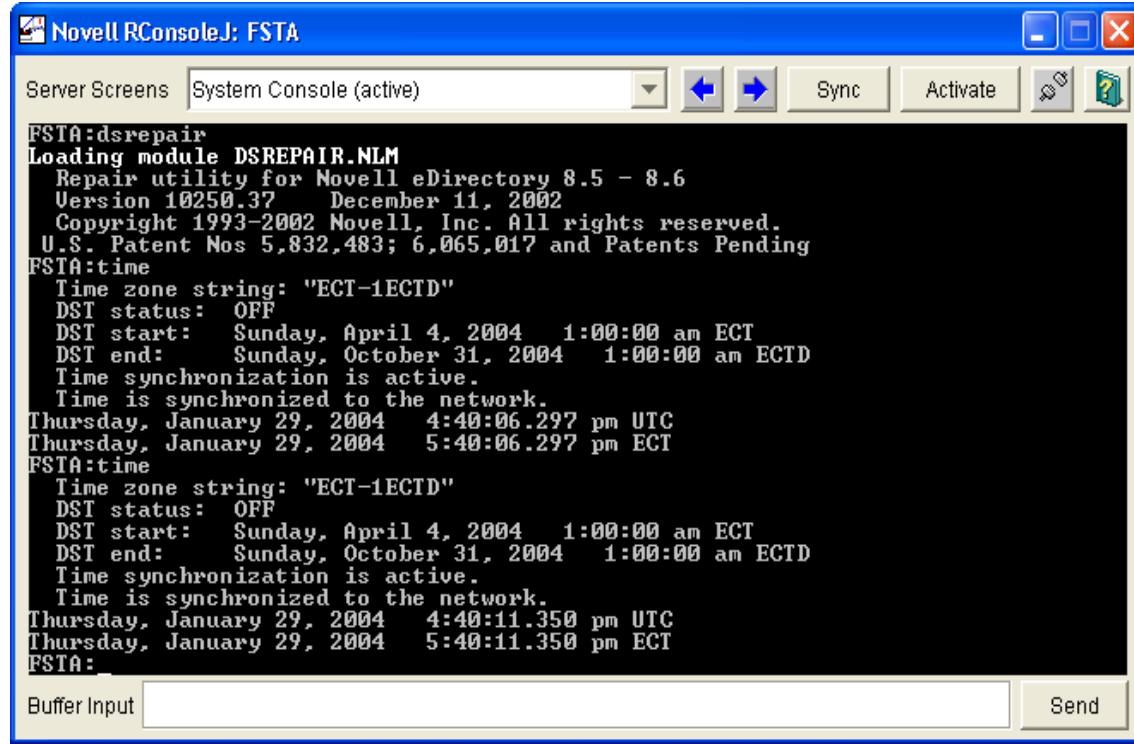

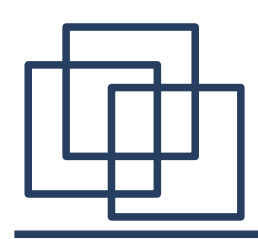

- Időszinkronizáció beállításai
	- Időszinkronizáció felügyelete (TIMESYNC.CFG)
		- SYS:SYSTEM\TIMESYNC.CFG
			- Configured sources: "OFF", egyedi időforrások esetén "ON"
			- Hardware Clock: "ON" SAP/SLP keresztül hirdeti magát
			- Time sources: időszolgáltató szerverek listája ";" –vel elválasztva (DNS név vagy IP cím)
			- Type: időszerver típusa
		- SET parancsokkal is konfigurálható, TIMESYNC.CFG automatikusan módosul

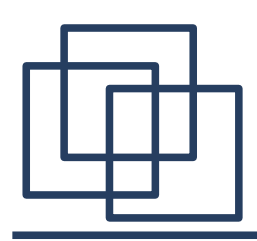

- Gyakori hibajelenségek
	- Eltérő szerver időszerver konfigurációk
		- Időzóna, nyári időszámítás értékek
	- "Synthetic time is being issued on partition …<br>…
		- Szerver órája késik, aktuális idő azonos vagy korábbi mint a legutolsó időbélyeg az NDS-ben
		- Kétpercenként megjelenik ez az üzenet
		- Javítása: időbeállítás, majd "DSREPAIR-a / Advanced Options / Replica and Partition Operations / (partíció választás) / Repair Time Stamps"

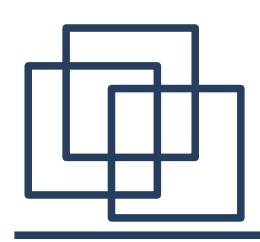

- Partíció és replika műveletek
	- NDS manager
		- Telepítés, futtatás
			- SYS:PUBLIC\WIN32
		- Partíciók áttekintése
		- Szinkronizáció és partíció folyamatosság ellenőrzése
		- Átlátszó (tranzitív) szinkronizálás ellenőrzése
		- Partíciók létrehozása, összeolvasztás, mozgatás
		- Partíció műveletek visszavonása

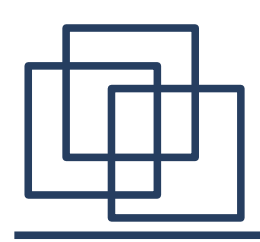

- Partíció és replika műveletek
	- NDS manager
		- Replika típus módosítása, replikák törlése
		- NDS verzió figyelése és frissítése
		- Hibajavítás
		- Szerver törlése, eltávolítása az NDS-ből
	- NDS manager gyakorlati bemutató
		- Ld. gyakorlat

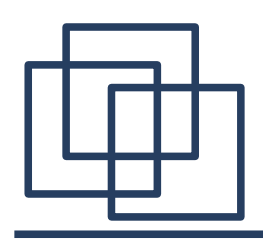

- NDS katalógusok
	- NDS-en belüli keresések gyorsítása az előre felépített listák alapján
	- Indítása
		- DSCAT.NLM betöltése, DREDGER.NLM automatikusan indul
		- Ha van, akkor felépíti a katalógus listákat
	- NWAdmin-ból felügyelhető
		- supervisor-i jog kell a fájlrendszerhez
		- Write jog kell a szerver Catalog List tulajdonságához

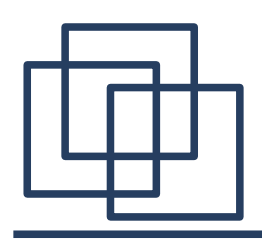

- NDS katalógusok
	- Katalógus → NDS objektum
		- Frissítése lehet manuális és periódikus
		- Master (elsődleges) és slave (másodlagos) katalógus obj.
	- Katalógus készítése
		- NWAdmin indítása
		- "NDSCat:Master Catalog" objektum létrehozása

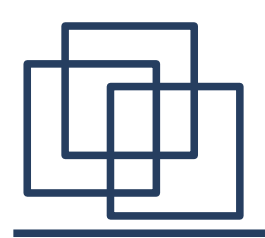

- NDS katalógusok
	- Katalógus készítése
		- Identification" lap kitöltése
			- "Host server"
			- "Security Equals", "Label"

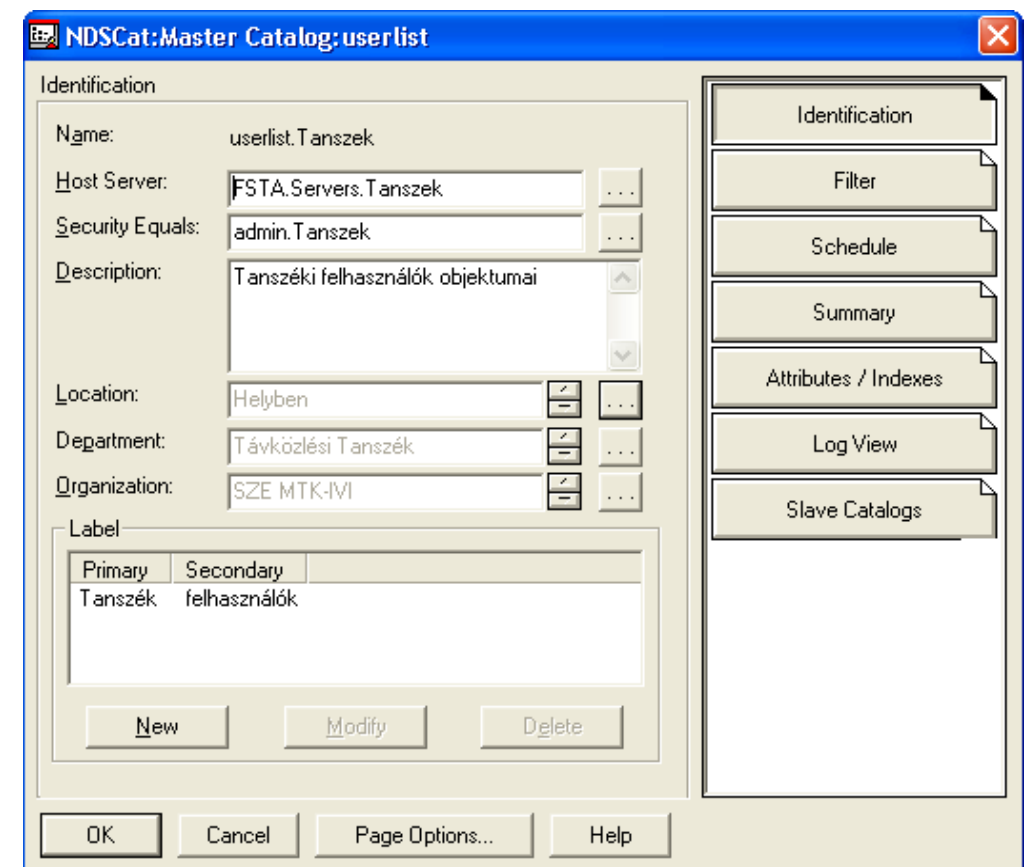

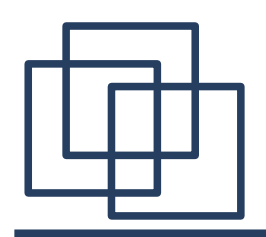

- NDS katalógusok
	- Katalógus készítése
		- "Filter" lap kitöltése
			- $-$  "Filter"
			- "Scope"
			- "Search Retry Values"

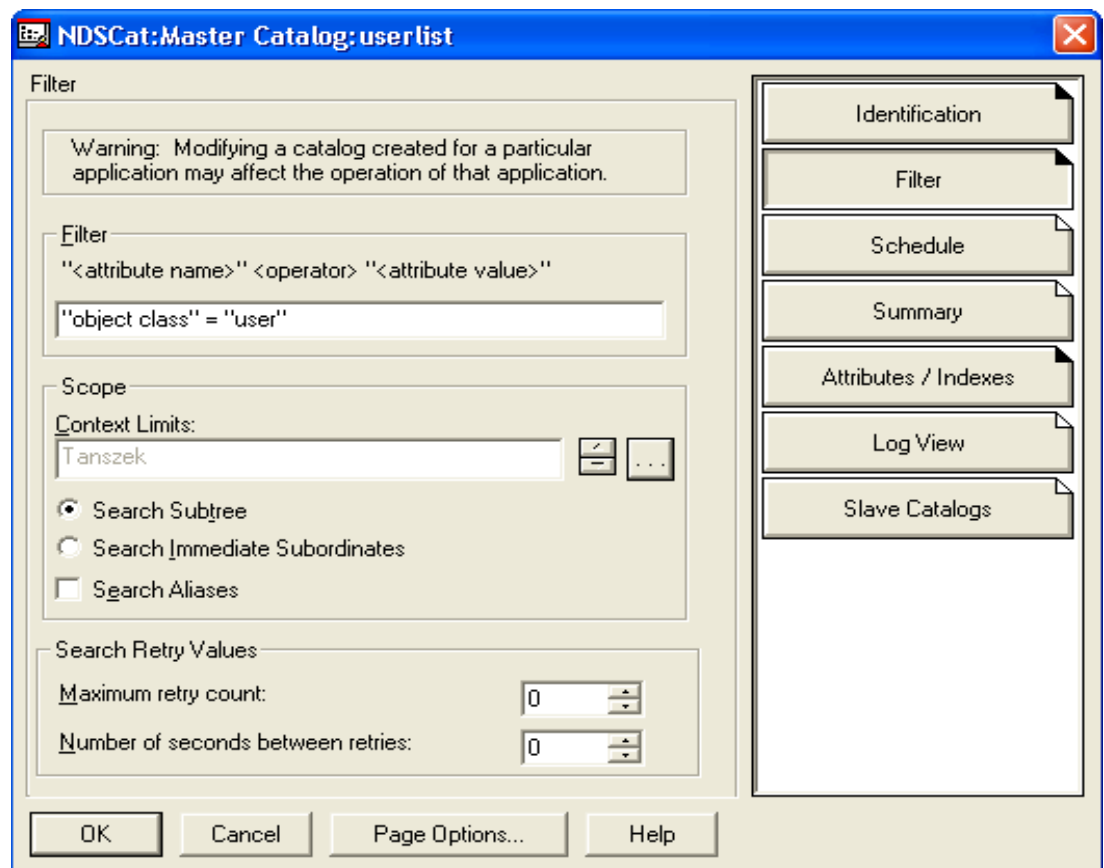

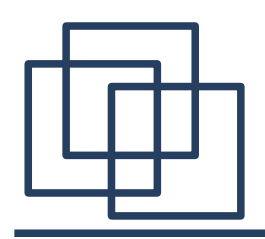

- NDS katalógusok
	- Katalógus készítése
		- "Schedule" lap kitöltése
			- "Update"
				- "Manual"
				- "Automatic"
			- "Frequency"
			- "Start Time"
			- "Start Date"

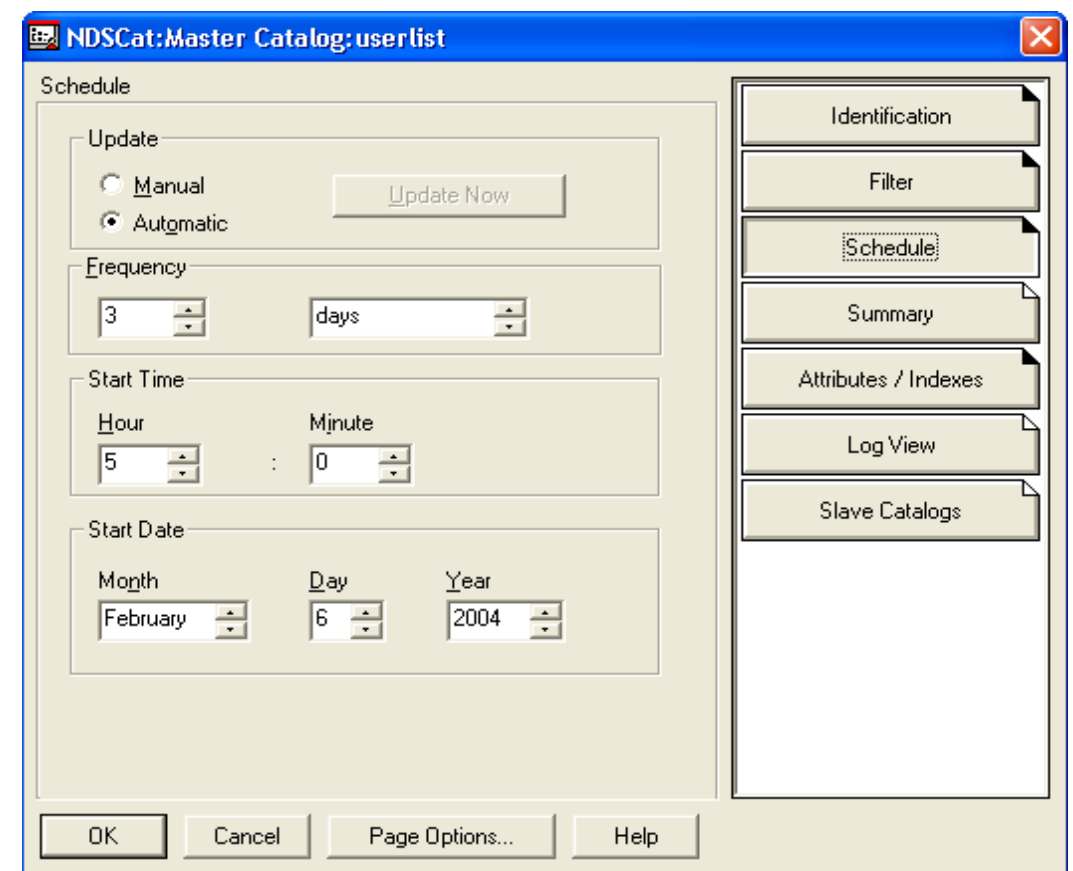

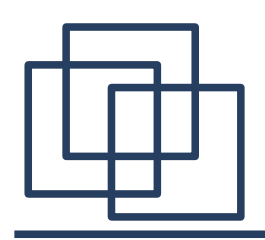

- NDS katalógusok
	- Katalógus készítése
		- "Attributes/Indexes
			- " lap kitöltése
				- Attribútumok kijelölése
				- Indexek kijelölése
	- Katalógus lekérdezések
		- Ld. következő oldal

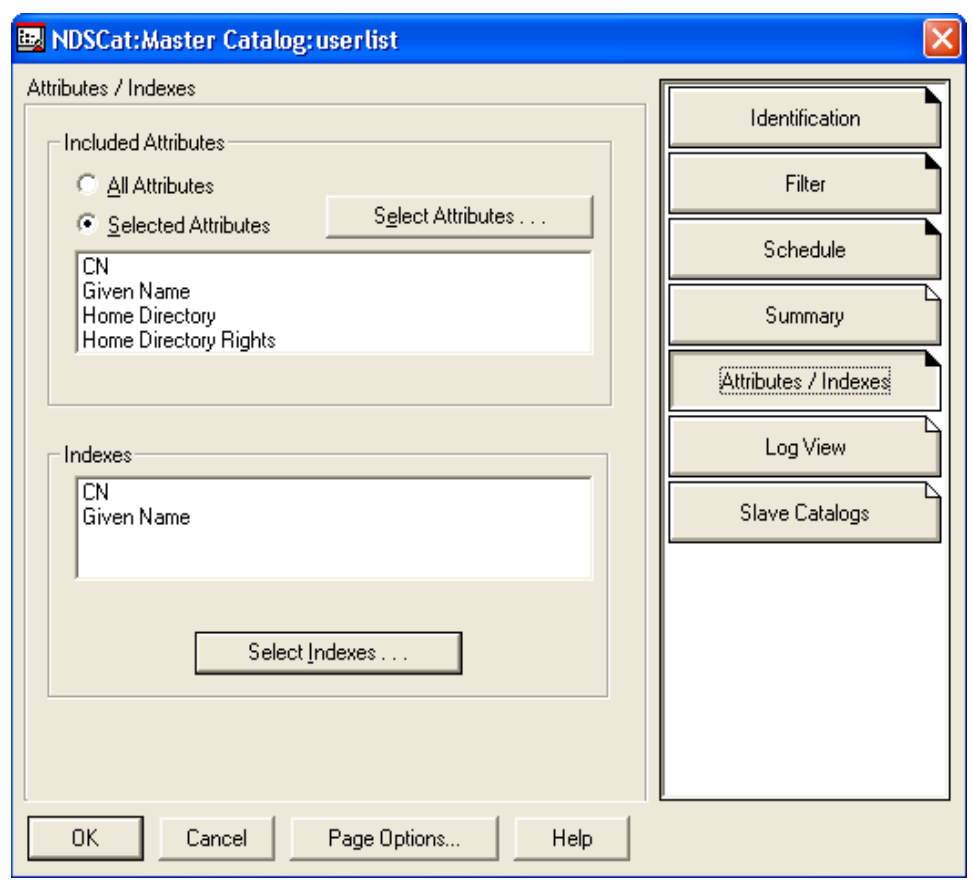

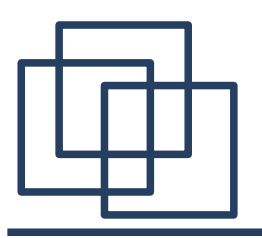

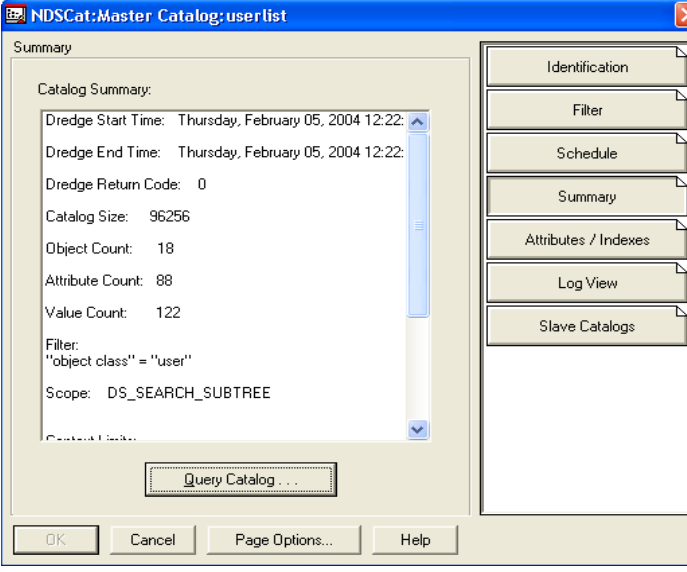

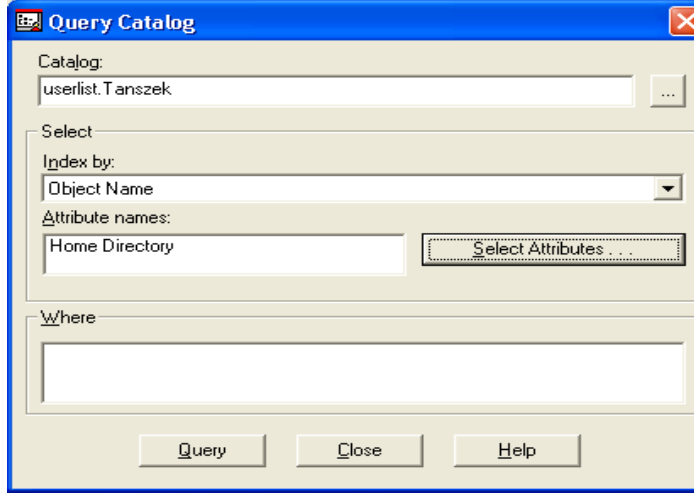

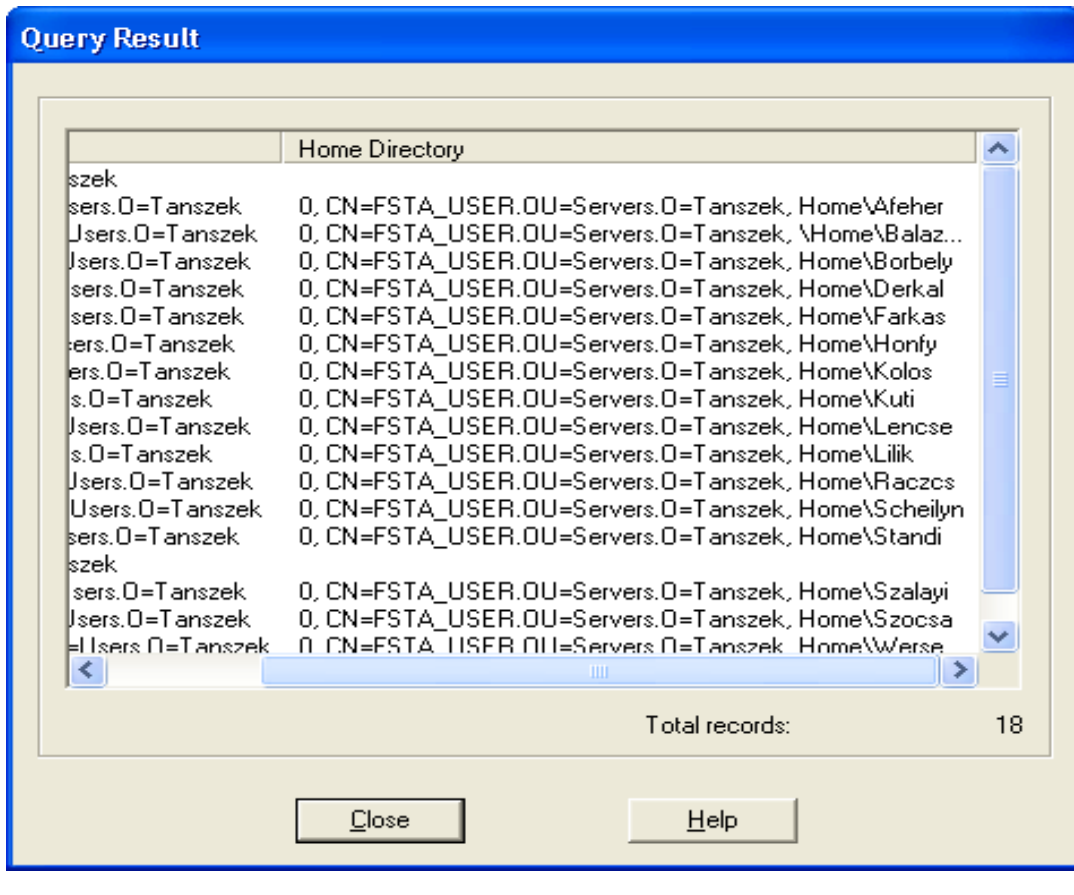